# 第45回愛知県障害者技能競技大会 パソコンデータ入力 競技課題 A

### 【競技課題】

全部で3つの課題があります。課題の順序は、

- 【課題1】アンケート入力
- 【課題2】文書修正
- 【課題3】帳票等作成

です

#### 【競技時間】

200分程度を予定し、各課題の間に休憩を設ける

【全体の流れ】

- 全体の説明(5分)
- 課題1の準備と説明(15分)
- 課題1競技実施(30分)
- 後処理(5分)
- 休けい(10分)
- 課題2の準備と説明(10分)
- 課題2競技実施(30分)
- 後処理(5分)
- 休けい(45分)
- 課題3の準備と説明(10分)
- 課題3競技実施(30分)

後処理(5分)

競技終了・選手退場(5分)

【競技課題の詳細】

- ① 【課題1】アンケート入力 (ア) アンケートカードに記載の内容をパソコン画面(Excel のセル内)に入力する。 (イ) 入力結果は、パソコンに保存して Excel ファイルで提出する。
- ② 【課題2】文書修正

(ア) 印刷された見本を見ながら Word ファイルの文字間違いを修正する。

(イ) 入力結果は、パソコンに保存して Word ファイルで提出する。

③ 【課題3】帳票等作成

(ア) 指示書と見本を見ながら Excel で帳票等を1通作成する。

- (イ) 作成結果は、パソコンに保存して Excel ファイルと印刷した紙で提出する。 ※競技中、印刷した紙は競技委員が席まで持っていく。
- ④ ソフトウェア (ア) 基本ソフト Microsoft Windows10

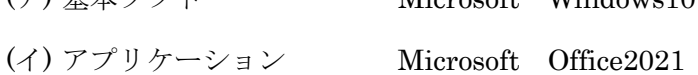

- ⑤ 当日持ち込めるもの
	- (ア) 用紙立て
	- (イ) 定規(50センチ以下のもの)
	- (ウ) ボールペン
	- (エ) その他、事前に相談のあったもの

⑥ 課題1 アンケート入力 練習課題 10問

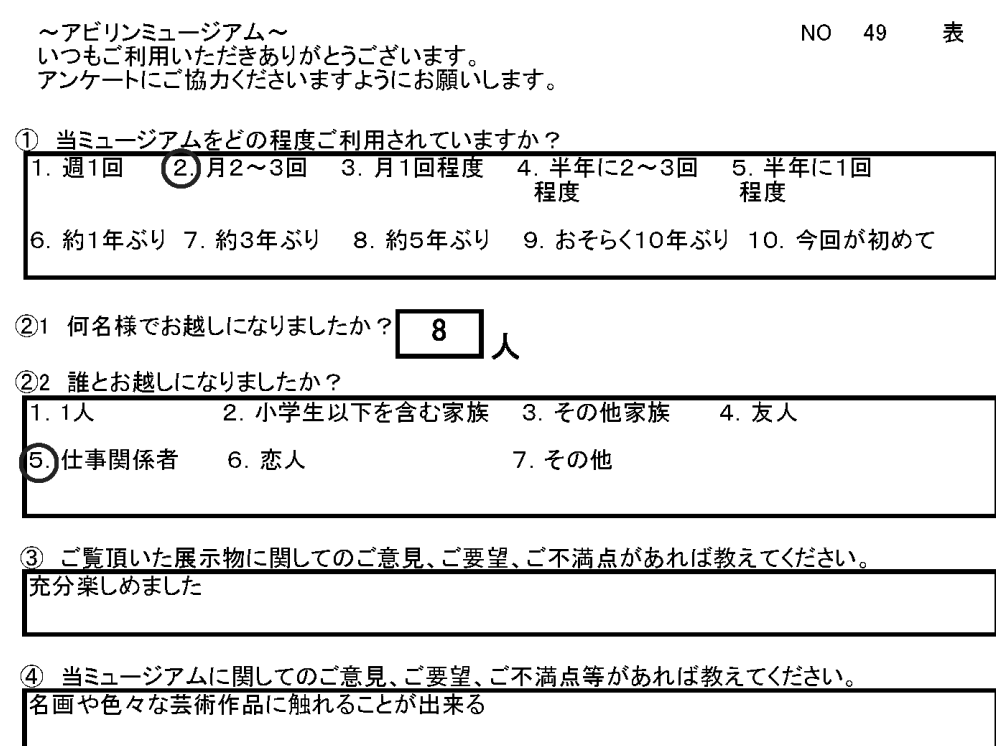

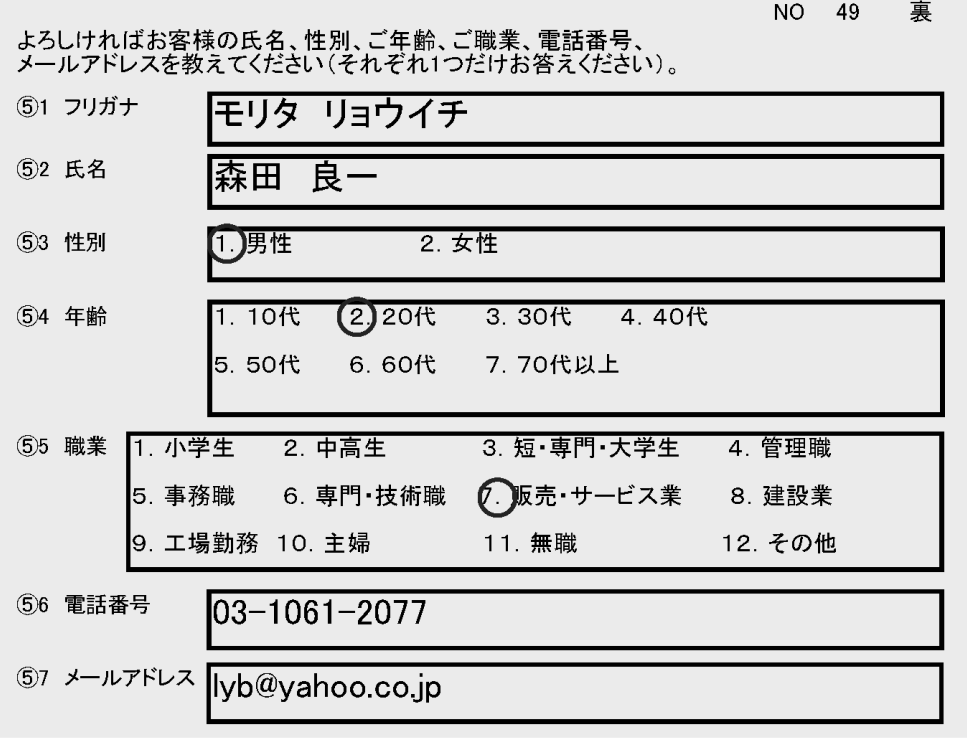

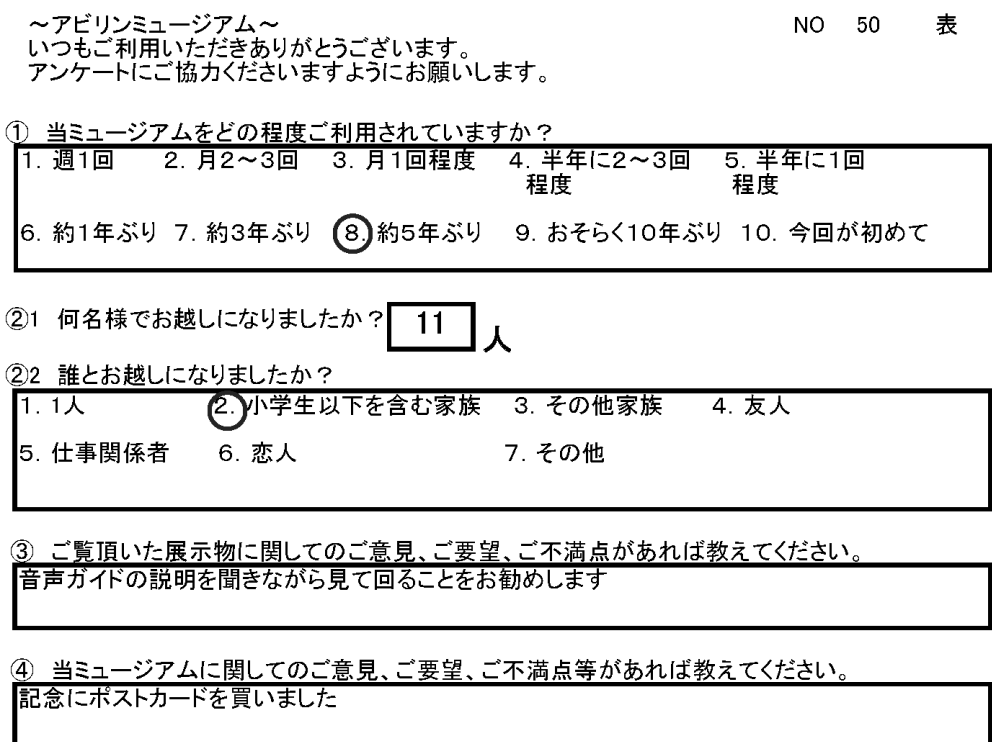

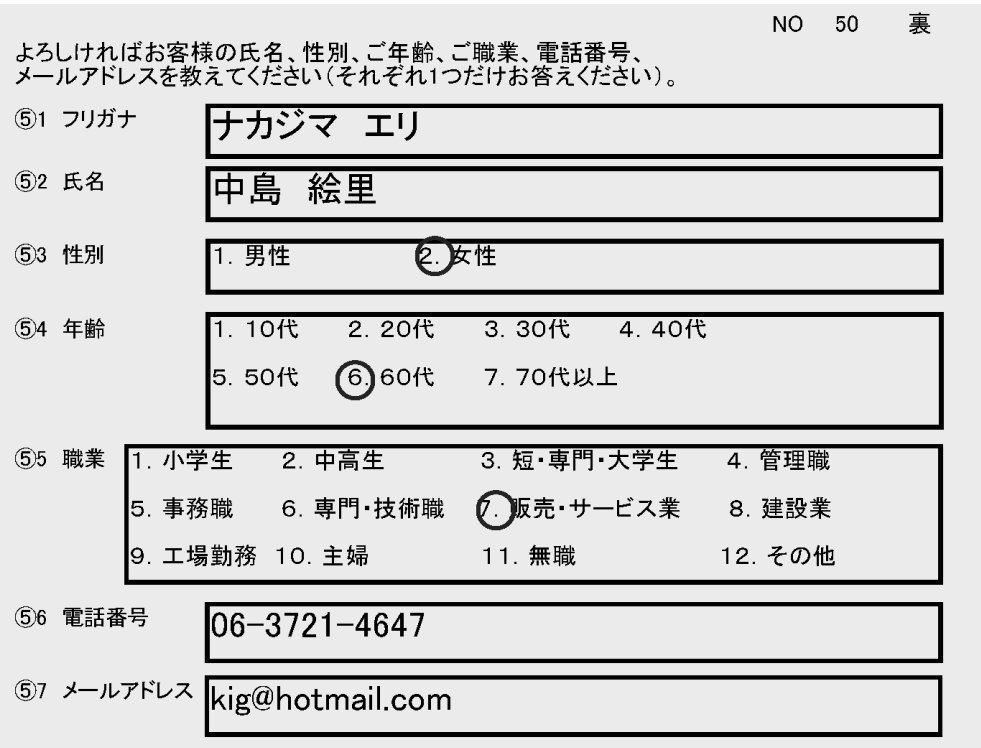

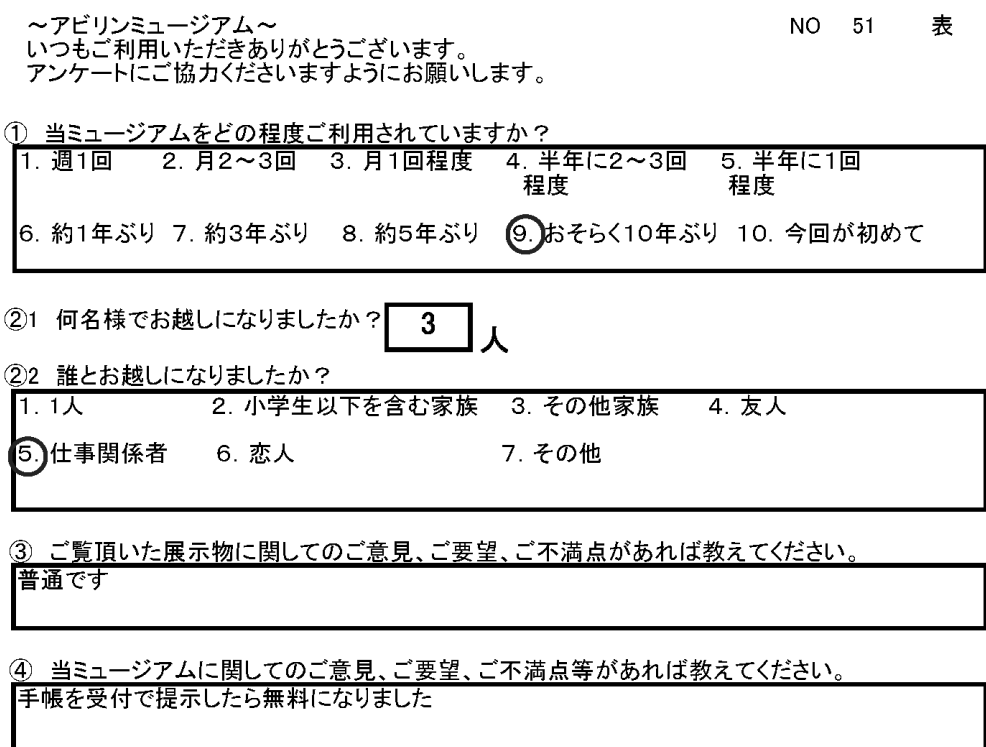

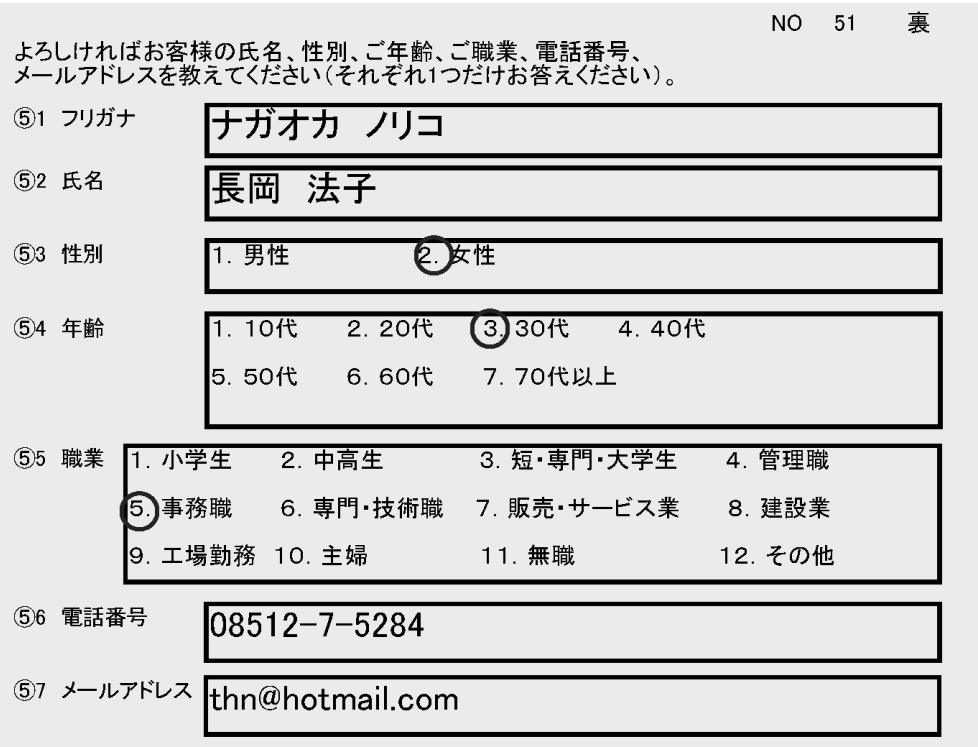

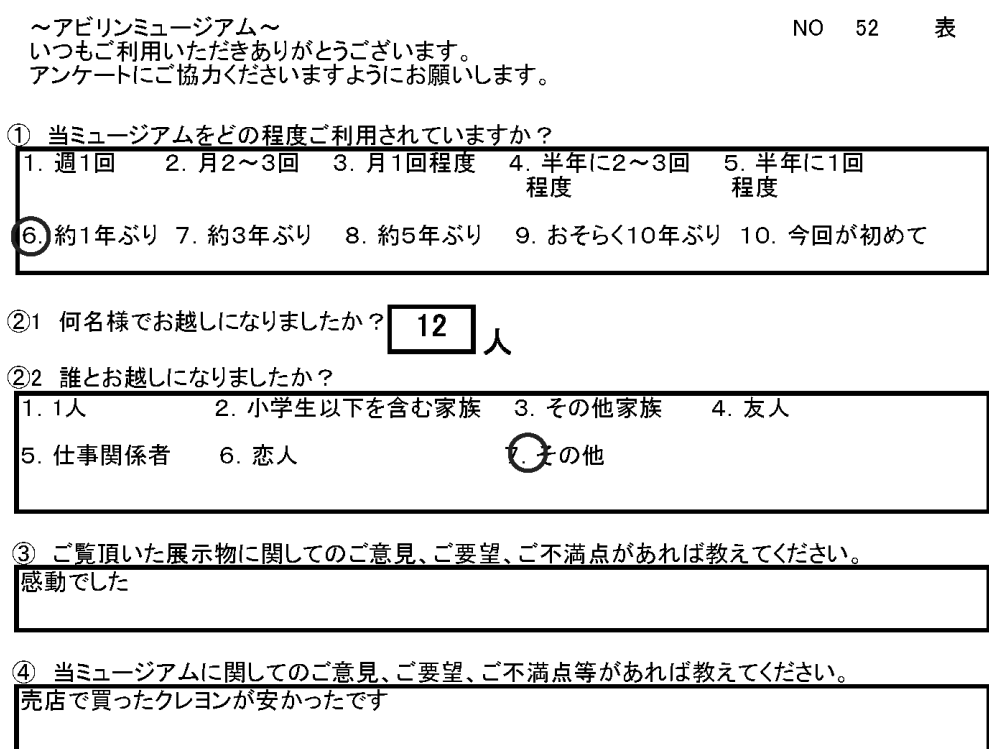

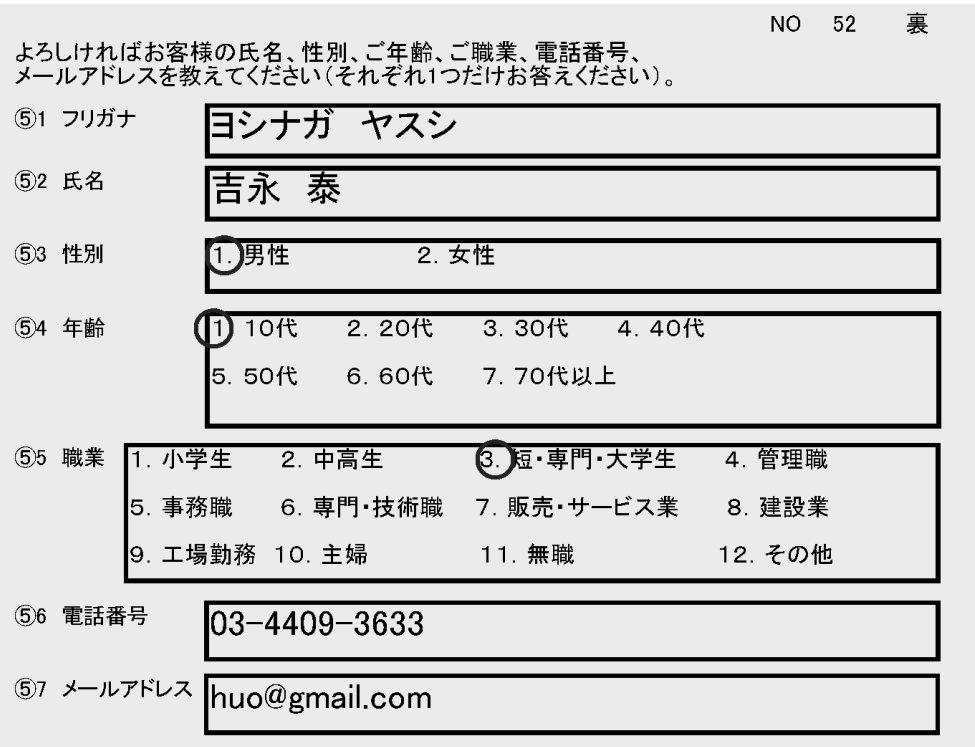

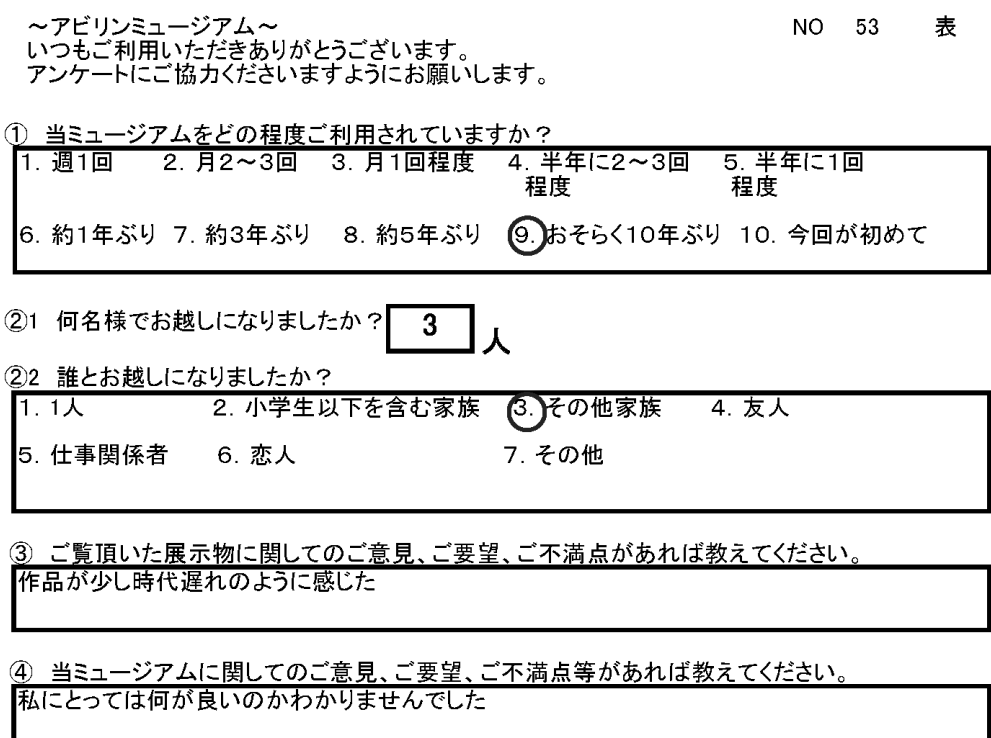

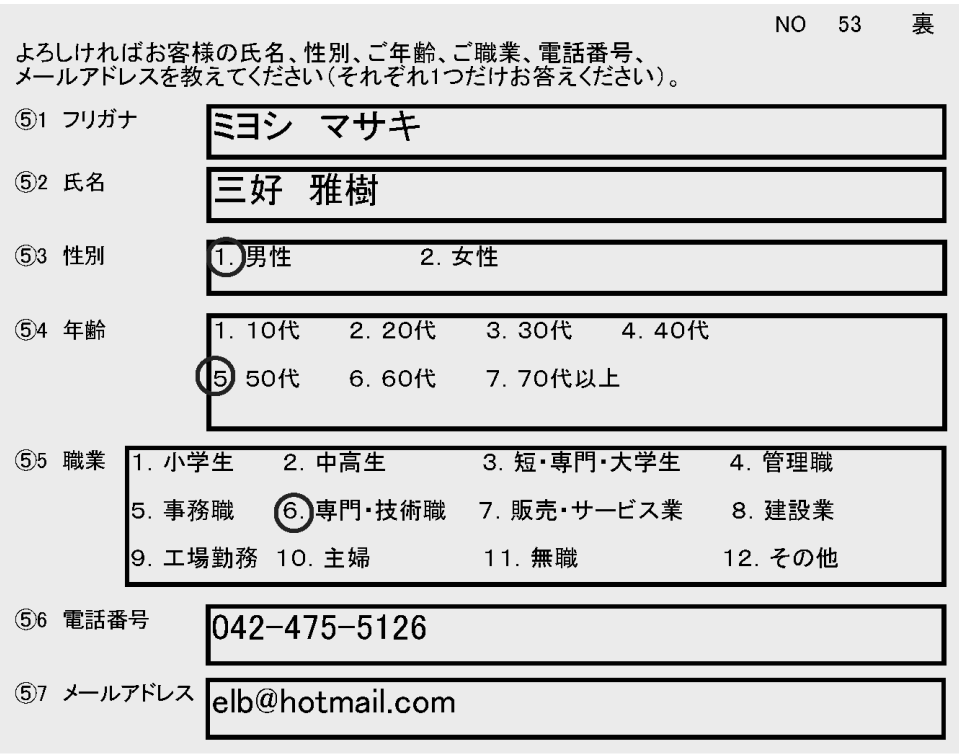

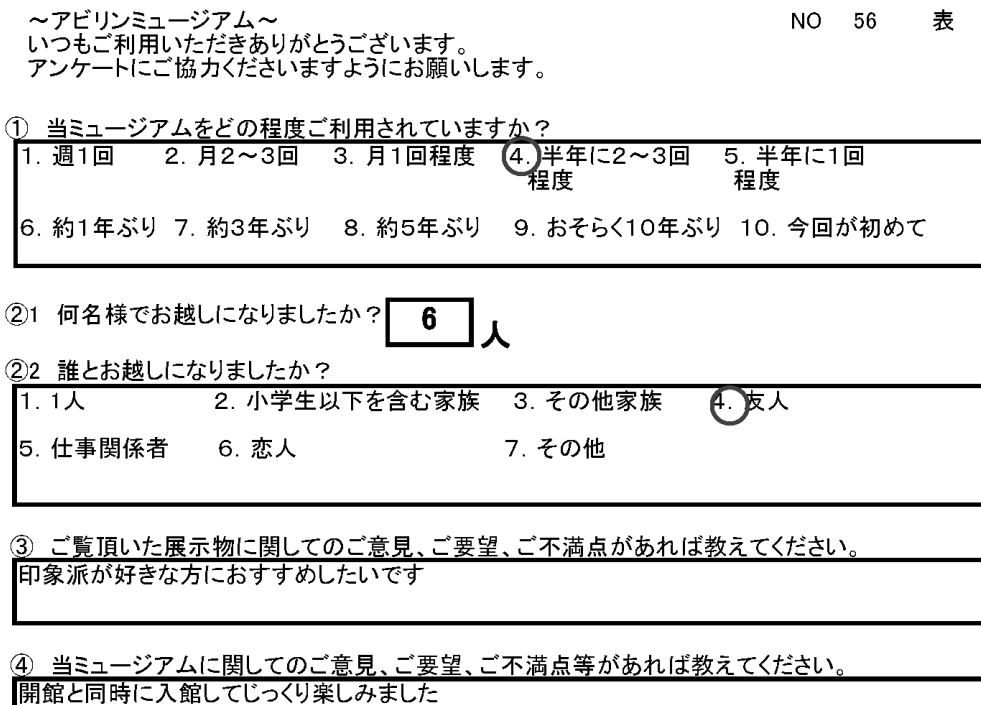

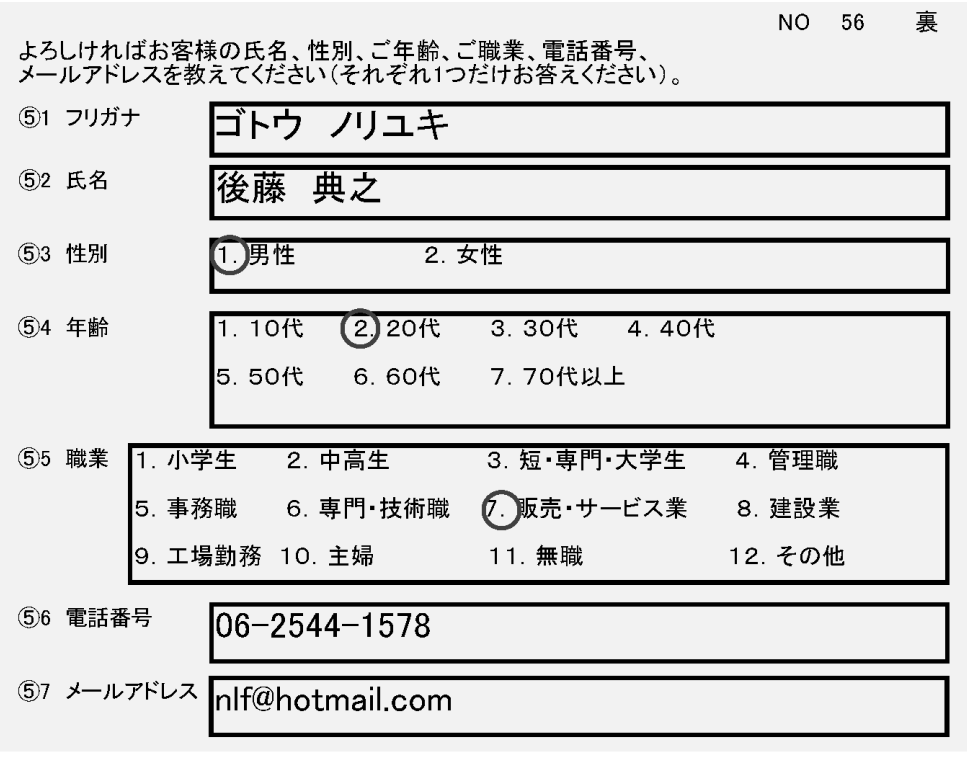

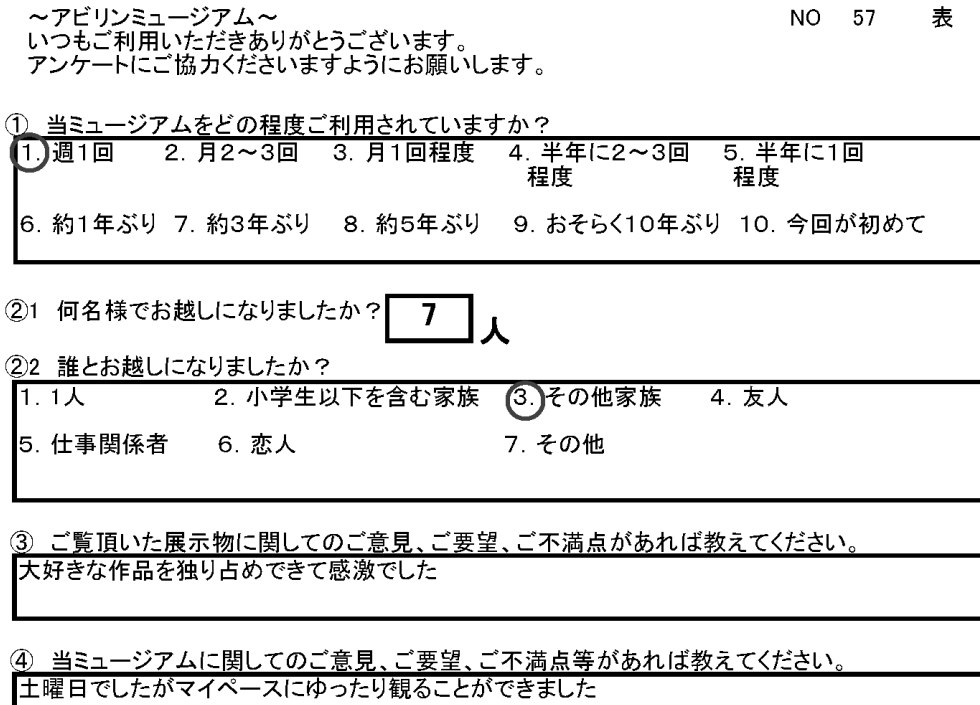

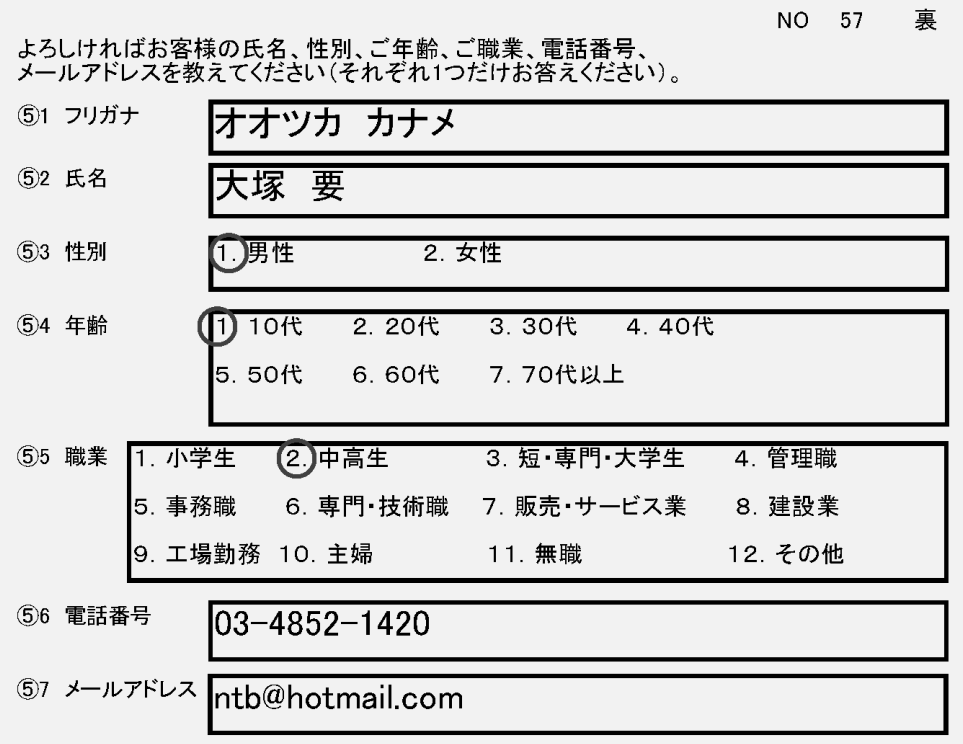

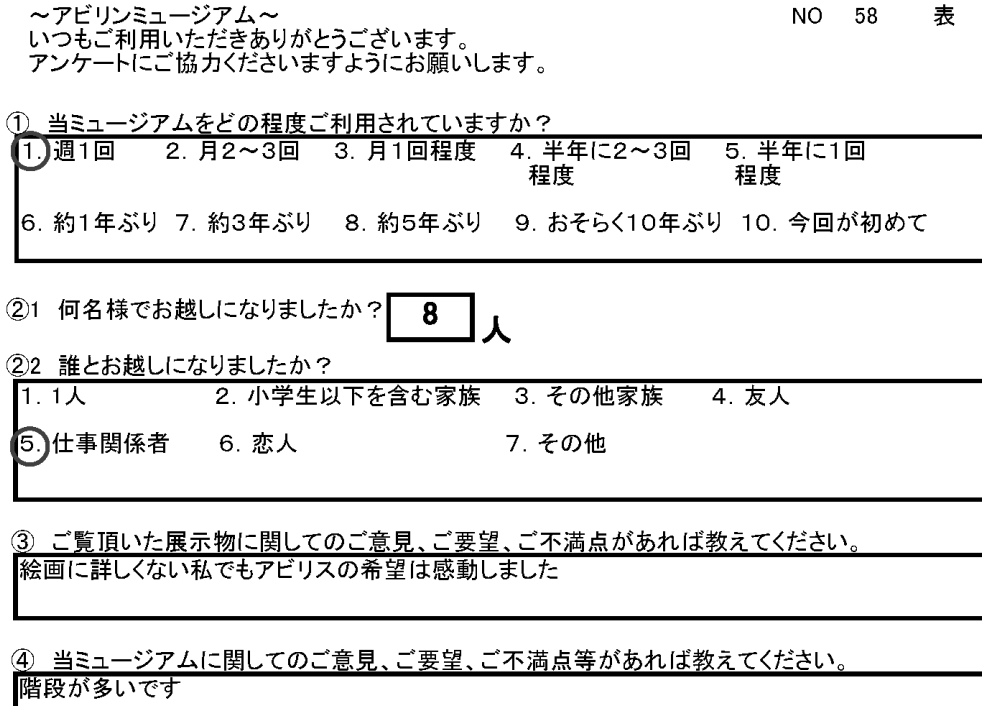

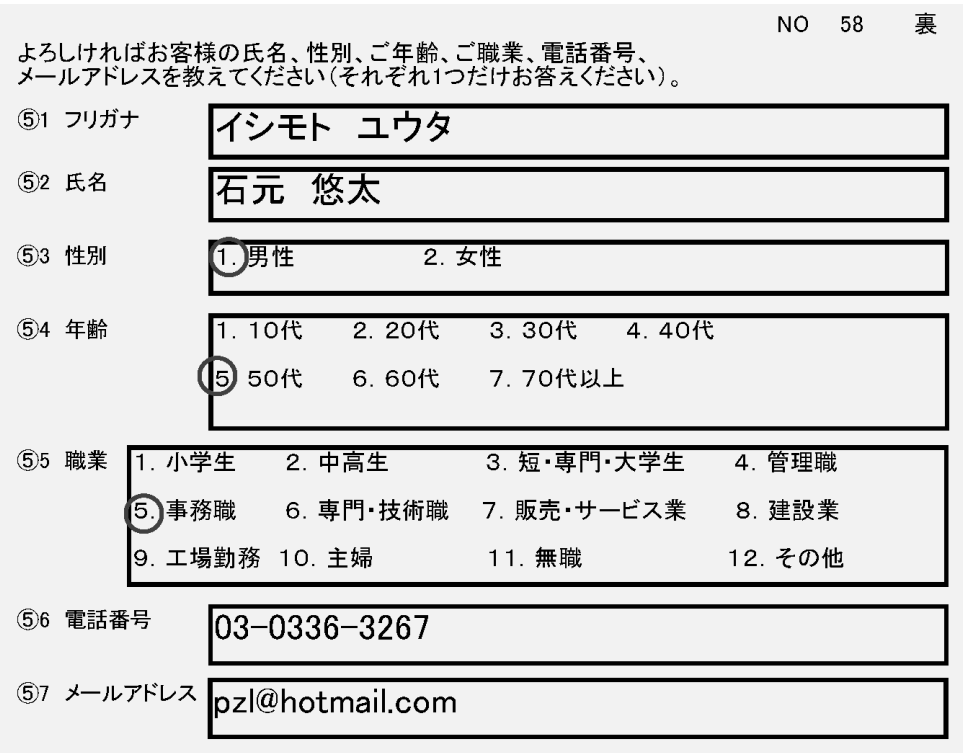

 $\overline{\phantom{a}}$ 

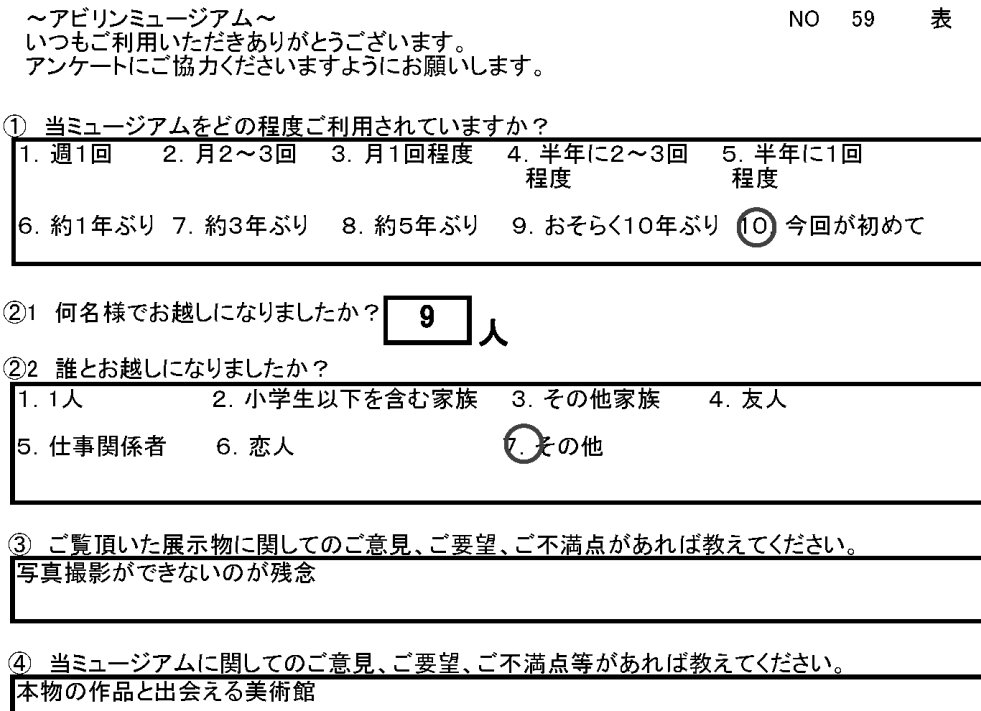

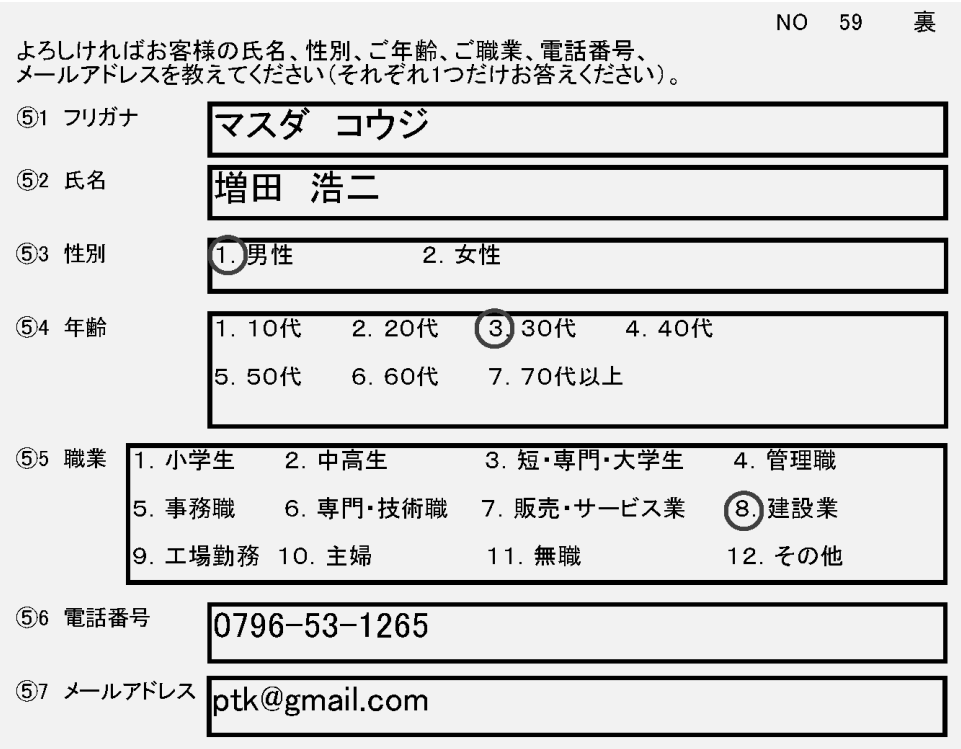

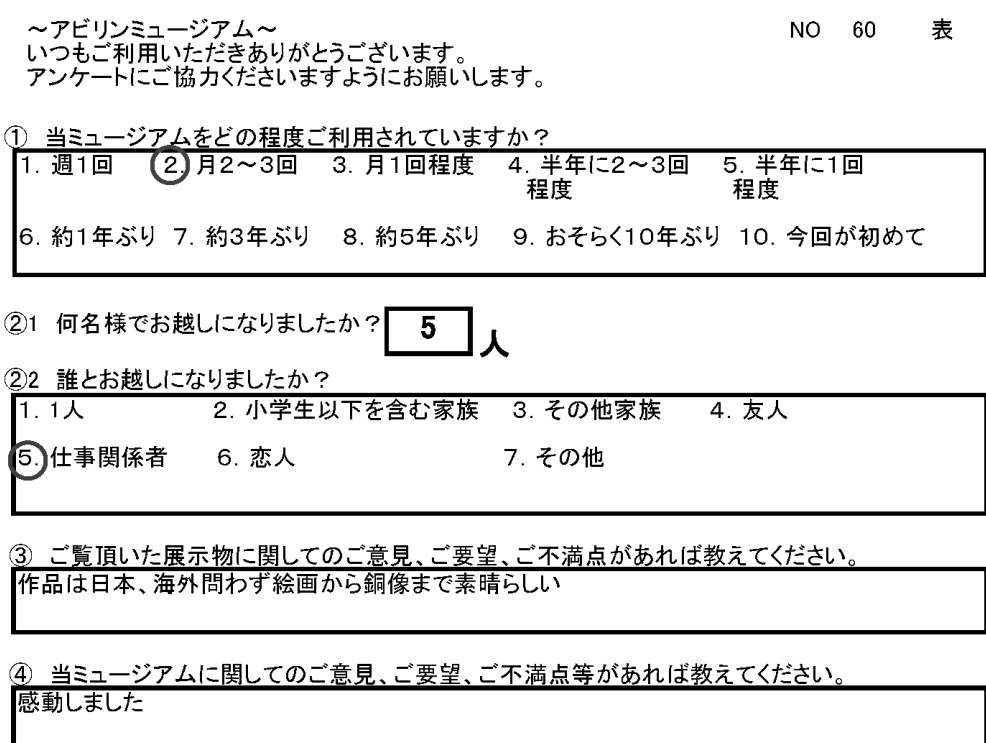

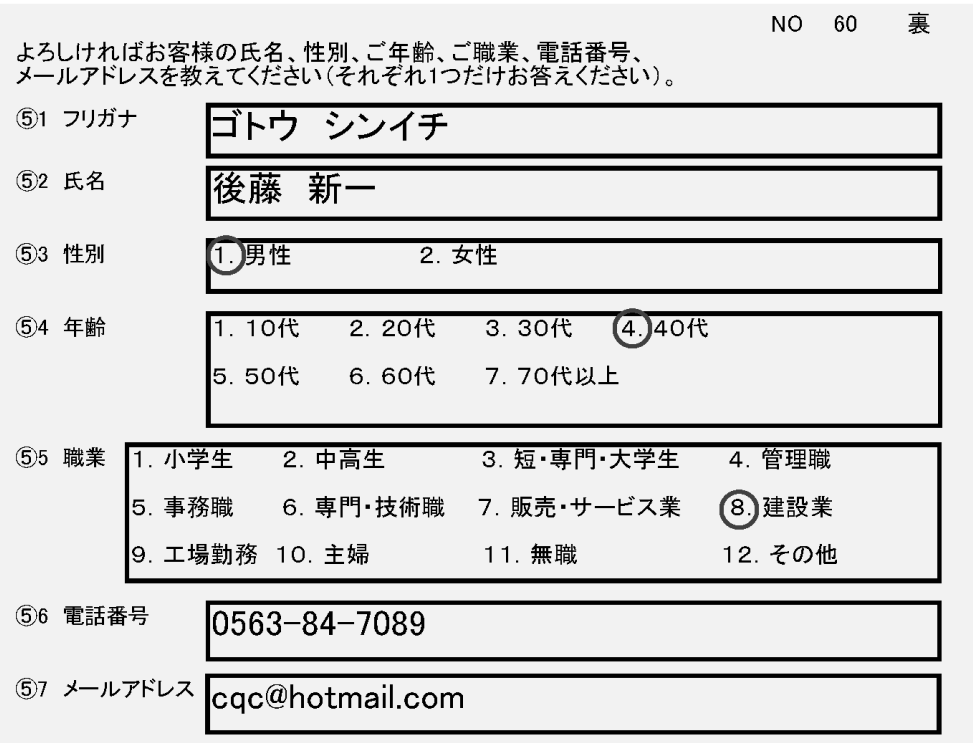

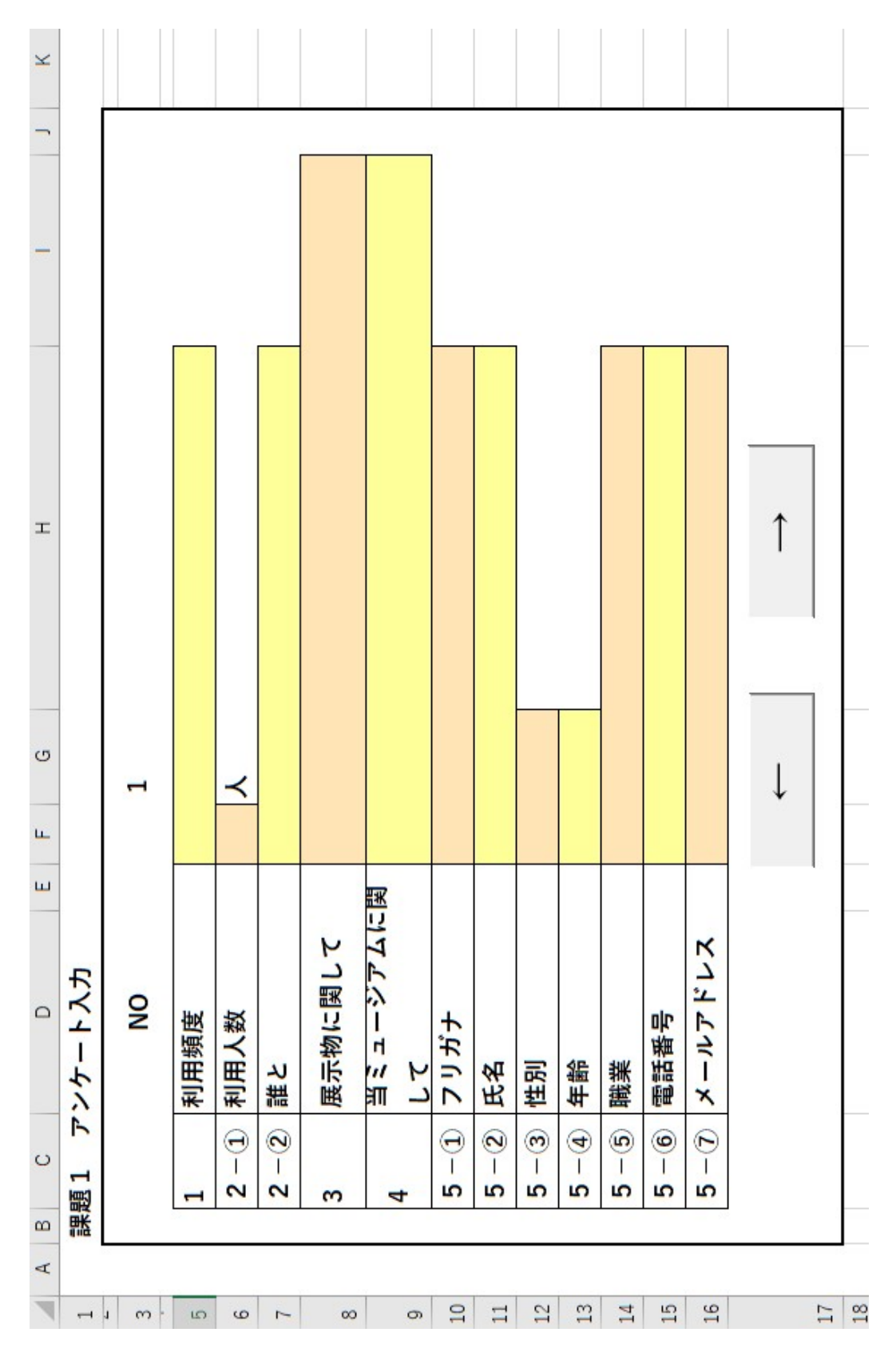

- 13 -

8 課題 2 文書修正例 (見本)

 $N \circ \theta$ 

 $\leftarrow$ 1. 名称e

大会の正式な名称は「全国障害者技能競技大会」ですが、親しみやすいものとするため、 愛称として「アビリンビック」を使っています。「アビリンビック」(ABILIMPI CS)は、「アビリティ」(ABILITY・能力)と「オリンビック」(OLYMPI CS) を合わせたものです。e

 $\mapsto$ 

2. 目的e

本大会は、障害のある方々が日頃培った技能を互いに競い合うことを通じて、職業能力の 向上を図るとともに、企業や社会の障害者雇用に対する理解を深め、その雇用を促進する ことを目的として開催しています。↩

 $\overline{a}$ 

3. シンボルマークe

大会を象徴するシンボルマークは、故岡本太郎氏にお願いして作っていただいたものです 。月桂樹の葉と人間を形どったこのシンボルマークは、強く自分を切り開いてゆく人間像 を表しています。↩

 $\Box$ 

4. アビリンビックの歴史e

第1回大会は、1972年(昭和47年)11月に当時の皇太子同妃両殿下をお迎えして 千葉県で開催されました。以降、国際アビリンビックが開催される年を除いて毎年開催し

文書修正例 (誤字あり)

 $N \circ \in$ 

 $\overline{\leftarrow}$ 

1. 名称↩

大会の正式な名称は「全国障害者技能競技大会」ですが、親しみやすいものとするため、 愛称として「アビリンビック」を使っています。「アビリンビック」 (ABILIMPI CS)は、「アビリティ」 (ABIしITY·能力) と「オリンピック」 (OLYNP1 CS) を合わせたものです。↩

 $\leftarrow$ 

2. 目的e

本大会よ、障害のあル方々が日頃培った技能を互いに競い合うニとを通じて、職業能力の 向上を図るとともに、企業や社会の障害者雇用C対する理解を深め、その雇用を促進すら ことを目的として開催しています。↩

 $\hookleftarrow$ 

3. シンホルマークャ

大会を象徴するツンボルマークは、故岡本太郎氏にお願いレて作っていただいたものです 。月桂樹の葉と人間を形とったコのシンボルマニクは、強く自分を切り開いてゆく人間像 を表しています。↩

 $\leftarrow$ 

4. アビリンビックの歴史e

第1回大会は、1972年 (昭和47年) I1月に当時の皇太子同妃両殿下をお迎えして 千葉県で開催されました。以降、国際アビリンビックが開催される年を除いて毎年開催し

# ⑨ 課題3 帳票等作成の例(画面と印刷)

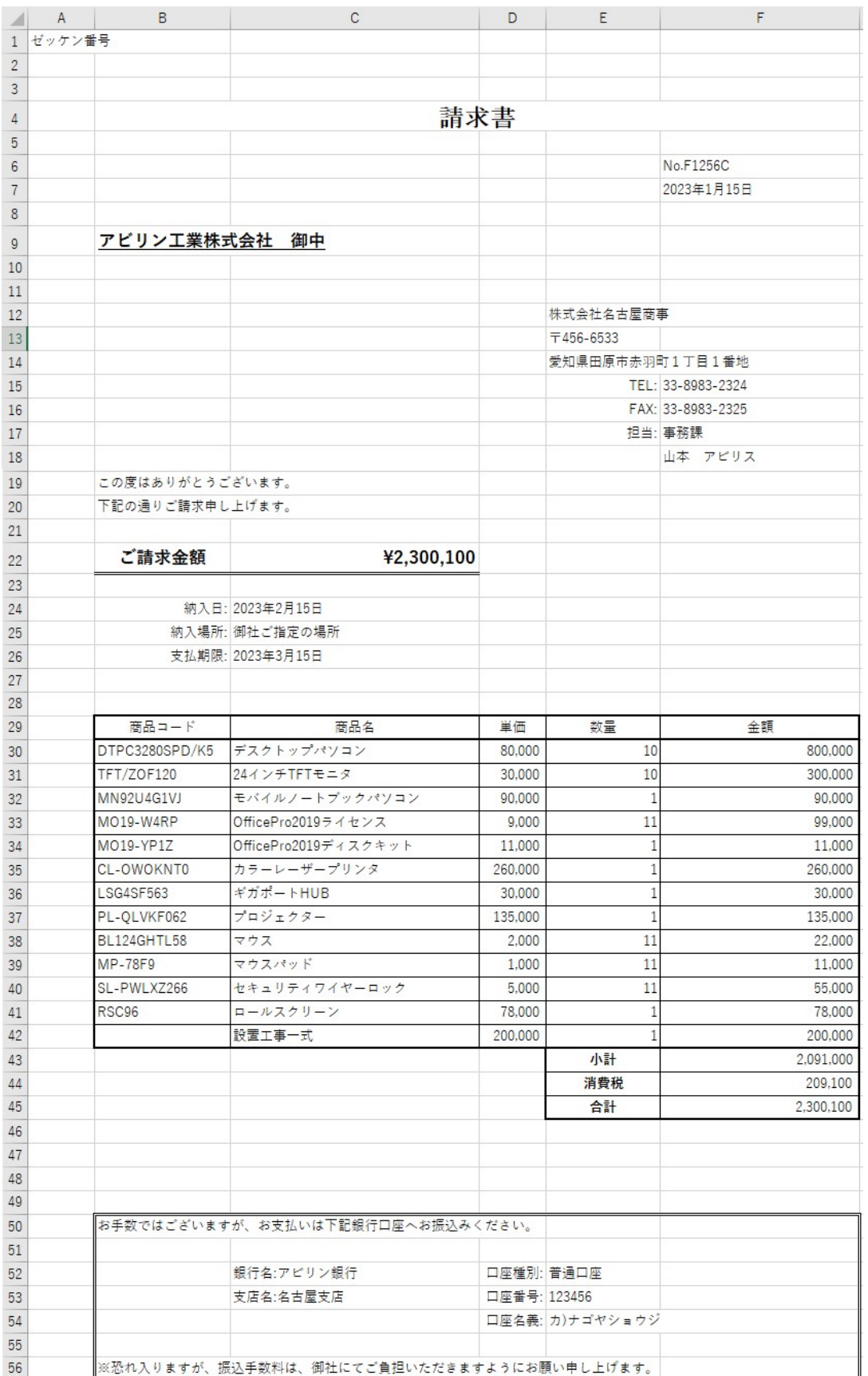

ゼッケン番号

## 請求書

No.F1256C 2023年1月15日

# アビリン工業株式会社 御中

株式会社名古屋商事 〒456-6533 愛知県田原市赤羽町1丁目1番地 TEL: 33-8983-2324 FAX: 33-8983-2325 担当:事務課 山本 アビリス

この度はありがとうございます。 下記の通りご請求申し上げます。

### ご請求金額

#### ¥2,300,100

納入日: 2023年2月15日 納入場所: 御社ご指定の場所 支払期限: 2023年3月15日

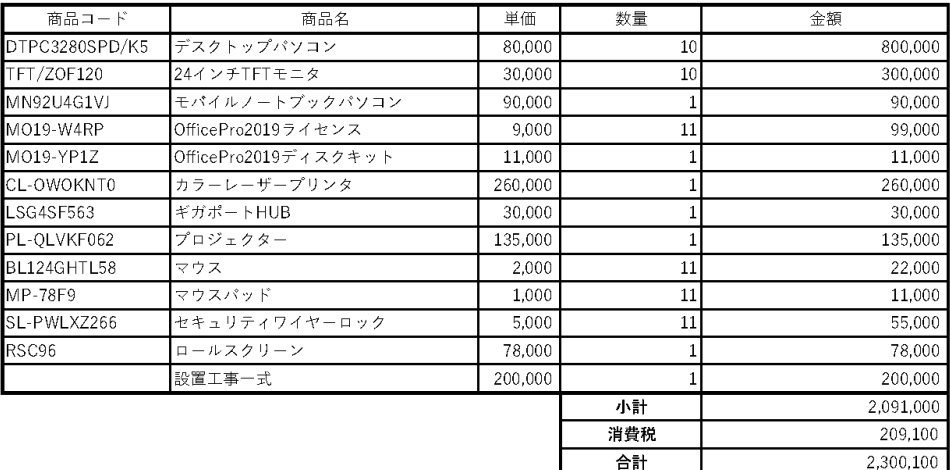

お手数ではございますが、お支払いは下記銀行口座へお振込みください。

銀行名:アビリン銀行 支店名:名古屋支店

and the state of the state of the state of the state of the state of the state of

口座種別: 普通口座 口座番号: 123456 口座名義: カ)ナゴヤショウジ

恐れ入りますが、振込手数料は、御社にてご負担いただきますようにお願い申し上げます。